# **Open data interface for ERP/MES integration**

**Deliverable 5.1**

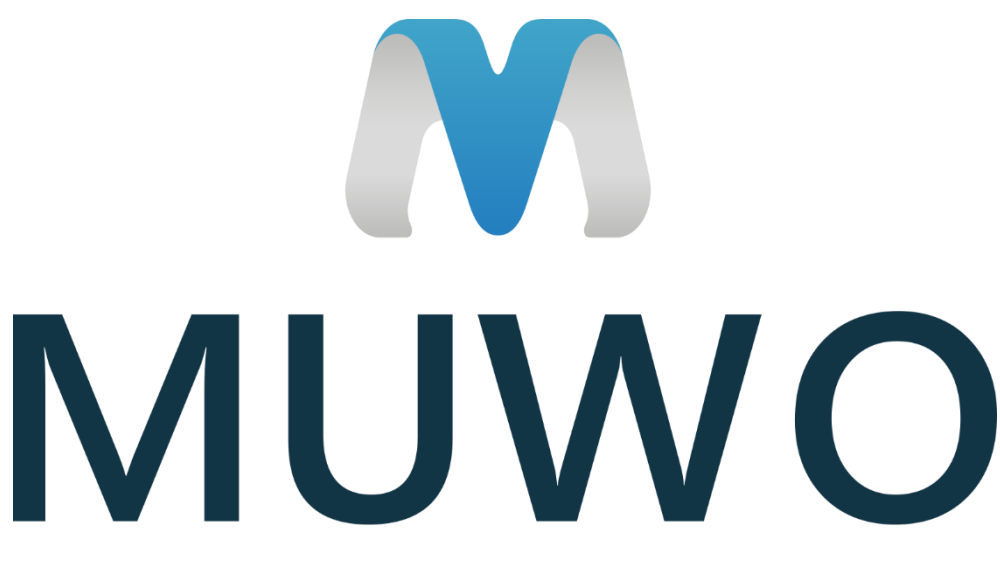

MULTI-METHOD WORKSPACE FOR HIGHLY SCALABLE PRODUCTION LINES

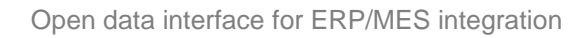

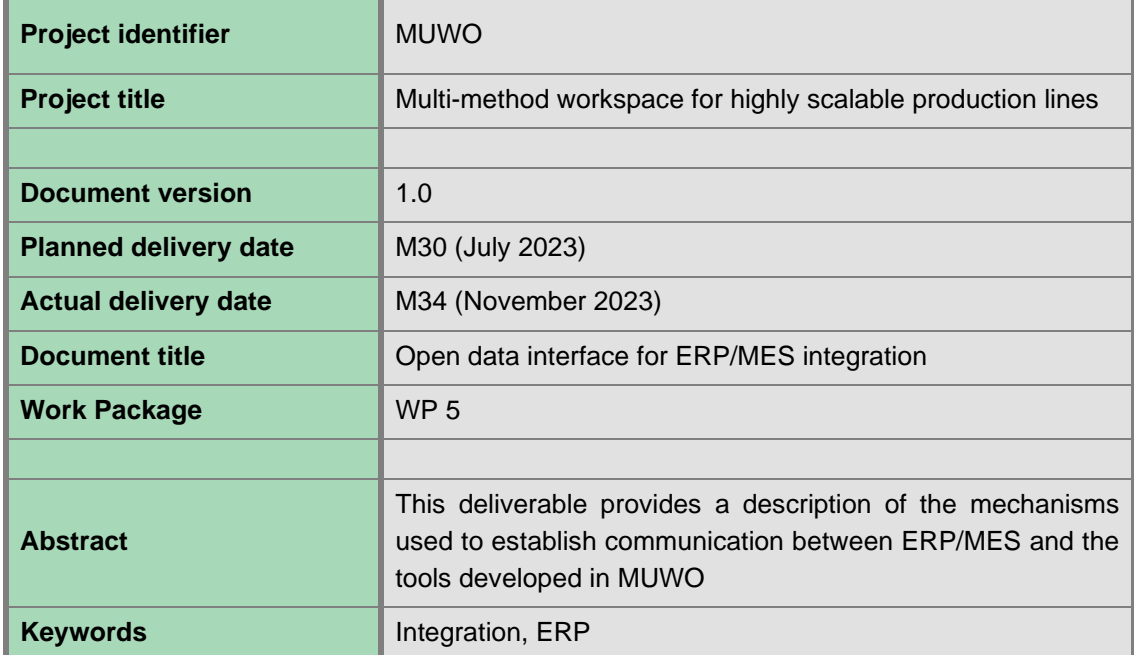

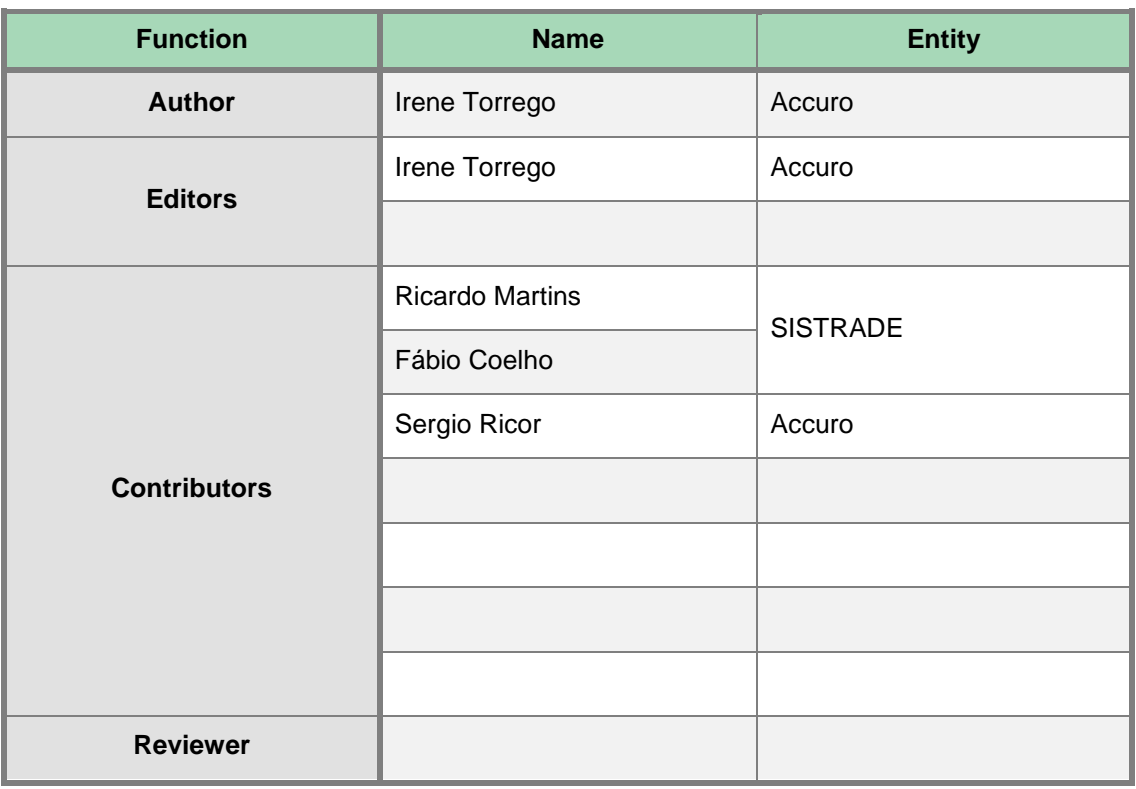

**SITEA3** 

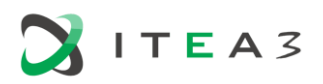

### **Executive summary**

The tools developed in MUWO use as input data that can be retrieved from machines, but also information from information systems such as ERP (Enterprise Resource Planning) and MES (Manufacturing Execution System). For this, it is necessary to establish communication with these systems.

This deliverable outlines the communication mechanisms between the information systems of use case providers and MUWO, with a focus on optimizing data exchange for production orders, stock and operational plans. The document is structured into three sections, each dedicated to a specific use case, in which details regarding the development of interfaces for ERP/MES integration, API creation, library usage, data models and security aspects are provided.

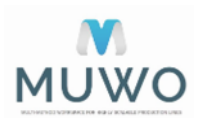

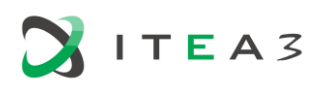

## **Partner contributions record**

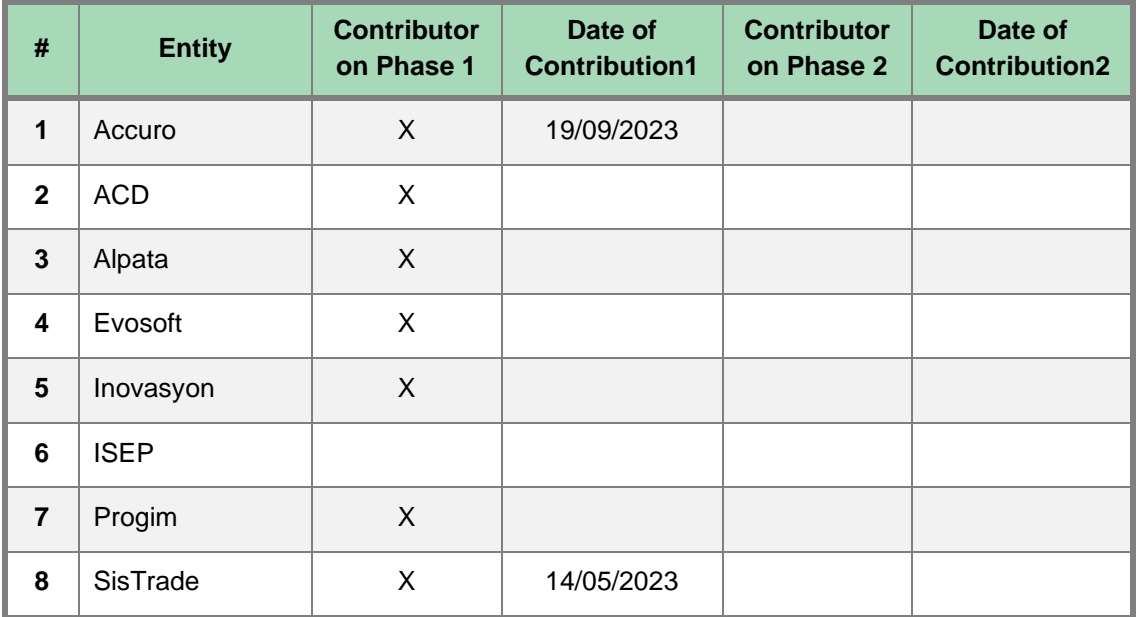

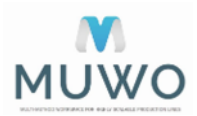

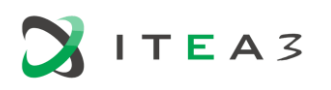

## **Changes record**

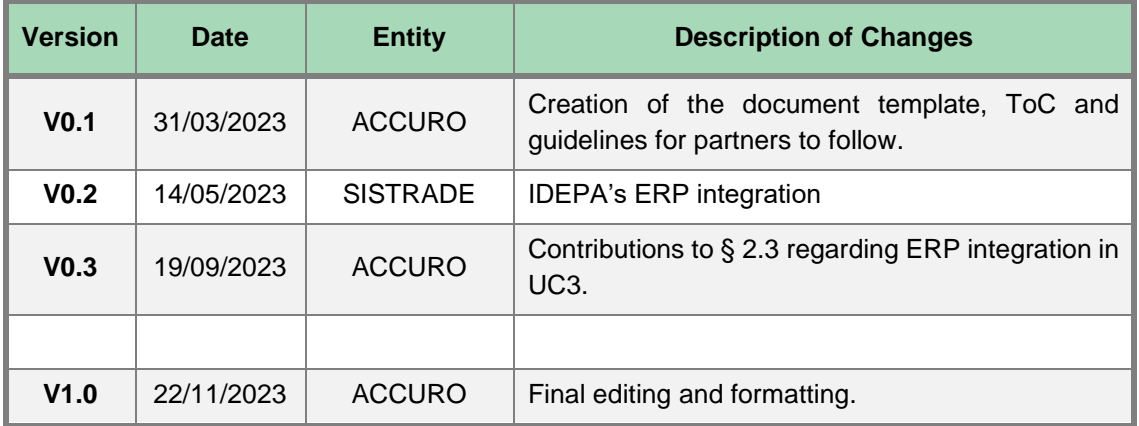

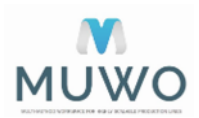

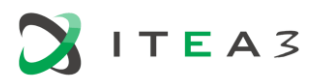

## **Contents**

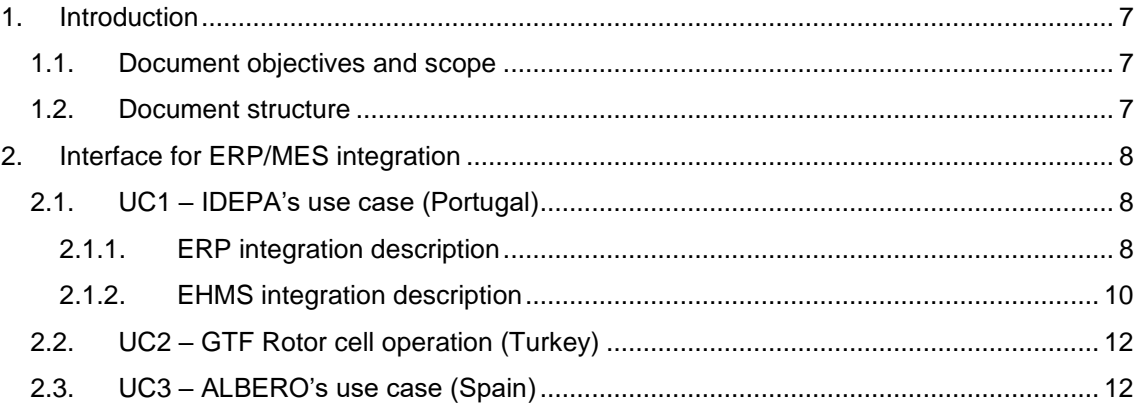

# **List of figures**

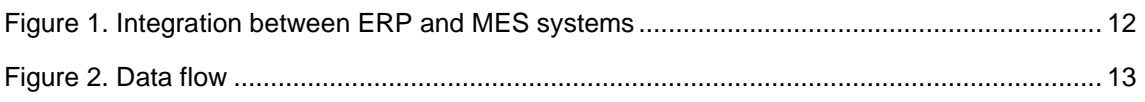

## **List of tables**

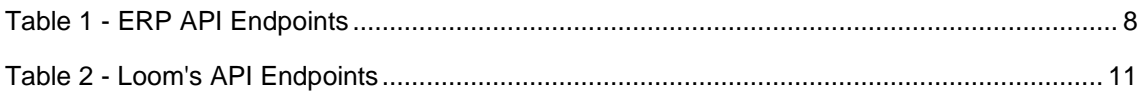

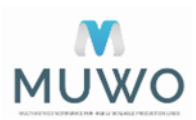

**ITEA3** 

# <span id="page-6-0"></span>**1. Introduction**

#### <span id="page-6-1"></span>**1.1. Document objectives and scope**

This deliverable aims to illustrate how the communication between the information systems of the suppliers of the use cases and MUWO is done so that they can feed each other with data on orders, stock and optimized plans to reduce time and costs.

#### <span id="page-6-2"></span>**1.2. Document structure**

For each use case, different interfaces have been developed to obtain information from company information systems such as ERP, MES or WMS. Therefore, the document is divided into three sections, one for each use case, in which it is presented how the interfaces have been developed to exchange information between the ERP/MES system and MUWO, taking into account factors such as the creation of APIS -if the ERP/MES system providers do not have one or it is not suitable for what is needed-, the libraries that have been used in the development, data models, or security aspects to restrict access to outsiders and avoid compromising the system.

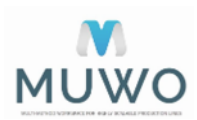

<span id="page-7-0"></span>**2. Interface for ERP/MES integration**

#### <span id="page-7-1"></span>**2.1. UC1 – IDEPA's use case (Portugal)**

#### <span id="page-7-2"></span>**2.1.1. ERP integration description**

ITEA3

IDEPA is a valued customer of Sistrade and uses the Sistrade ERP software to cover all company requirements, benefiting from its comprehensive features and functionalities to streamline their operations effectively. This includes accounting, general ledger, payroll, commercial management, production, materials, suppler management, CRM, business intelligence, scheduling, and other key ERP or MIS features. Considering this information, IDEPA contains valuable information that can be used to feed both EHMS platform and its algorithms.

IDEPA is currently sending data to ISEP and Sistrade via an API with varied information. This data will be evaluated by both ISEP and Sistrade algorithms so that it may be processed and used to provide relevant insight [\(Table 1\)](#page-7-3).

<span id="page-7-3"></span>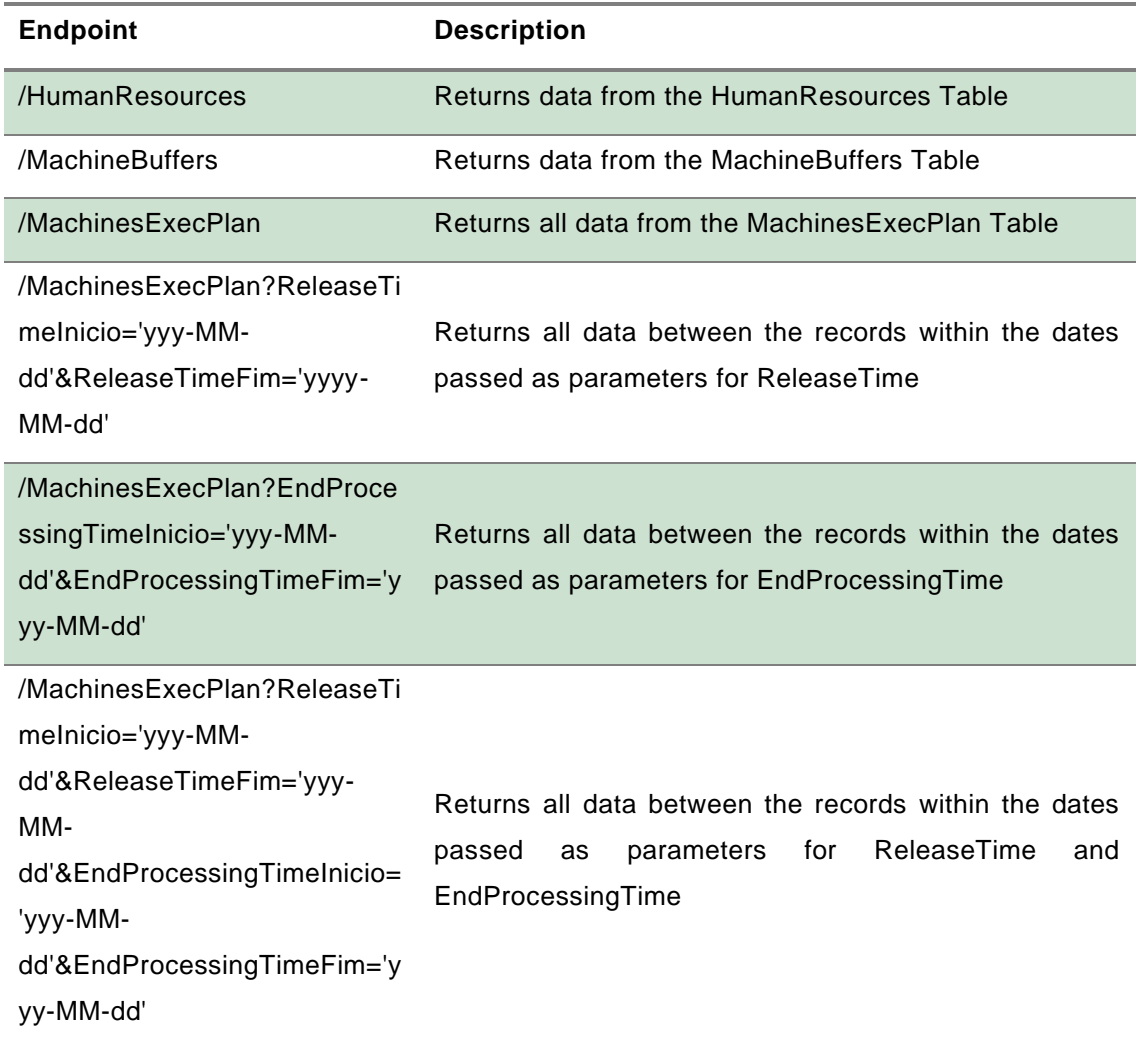

#### *Table 1 - ERP API Endpoints*

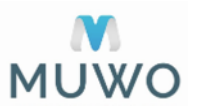

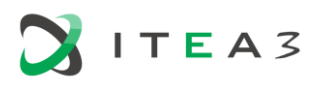

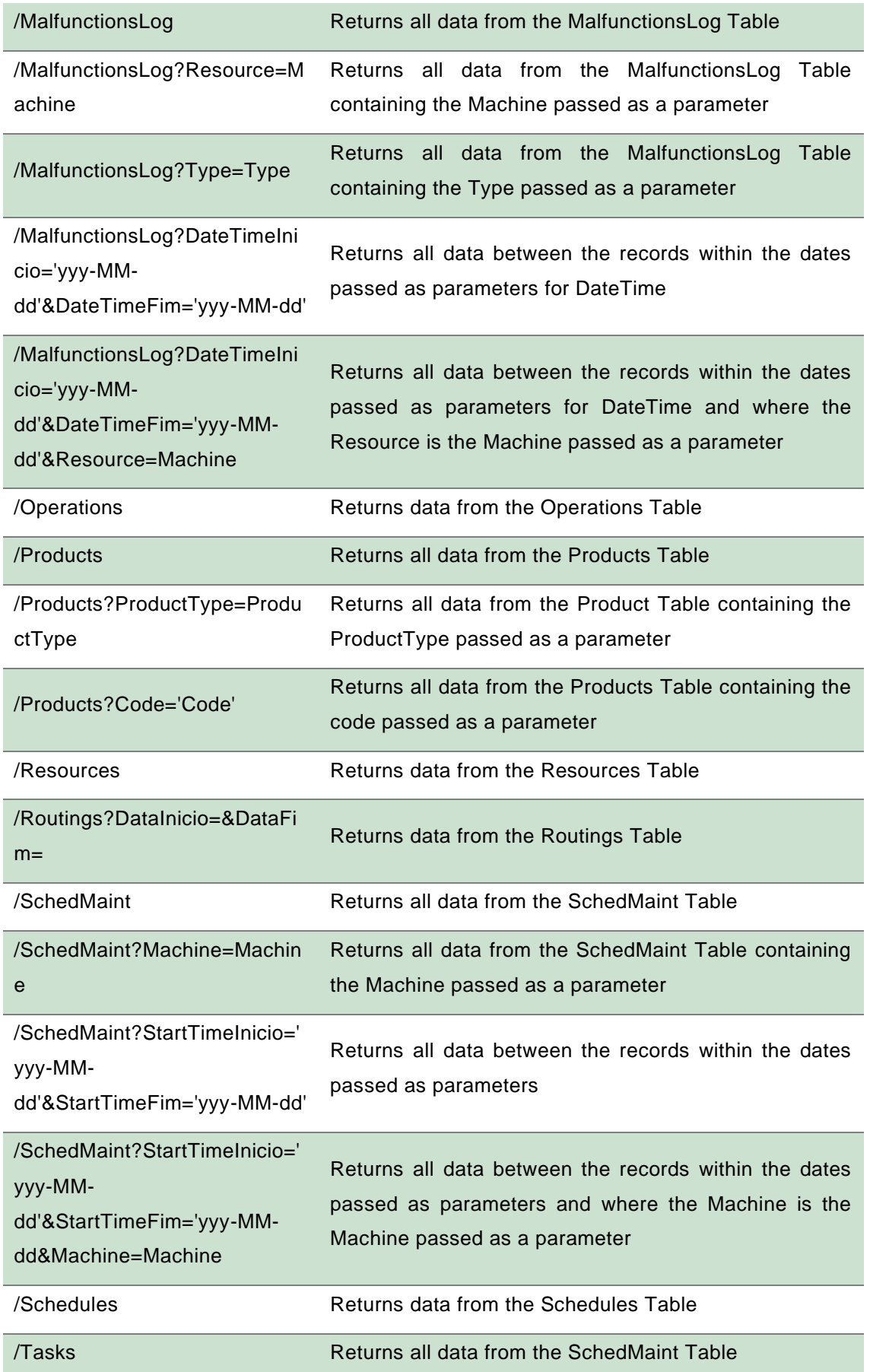

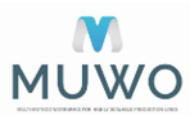

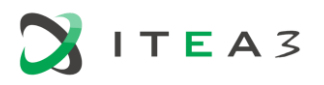

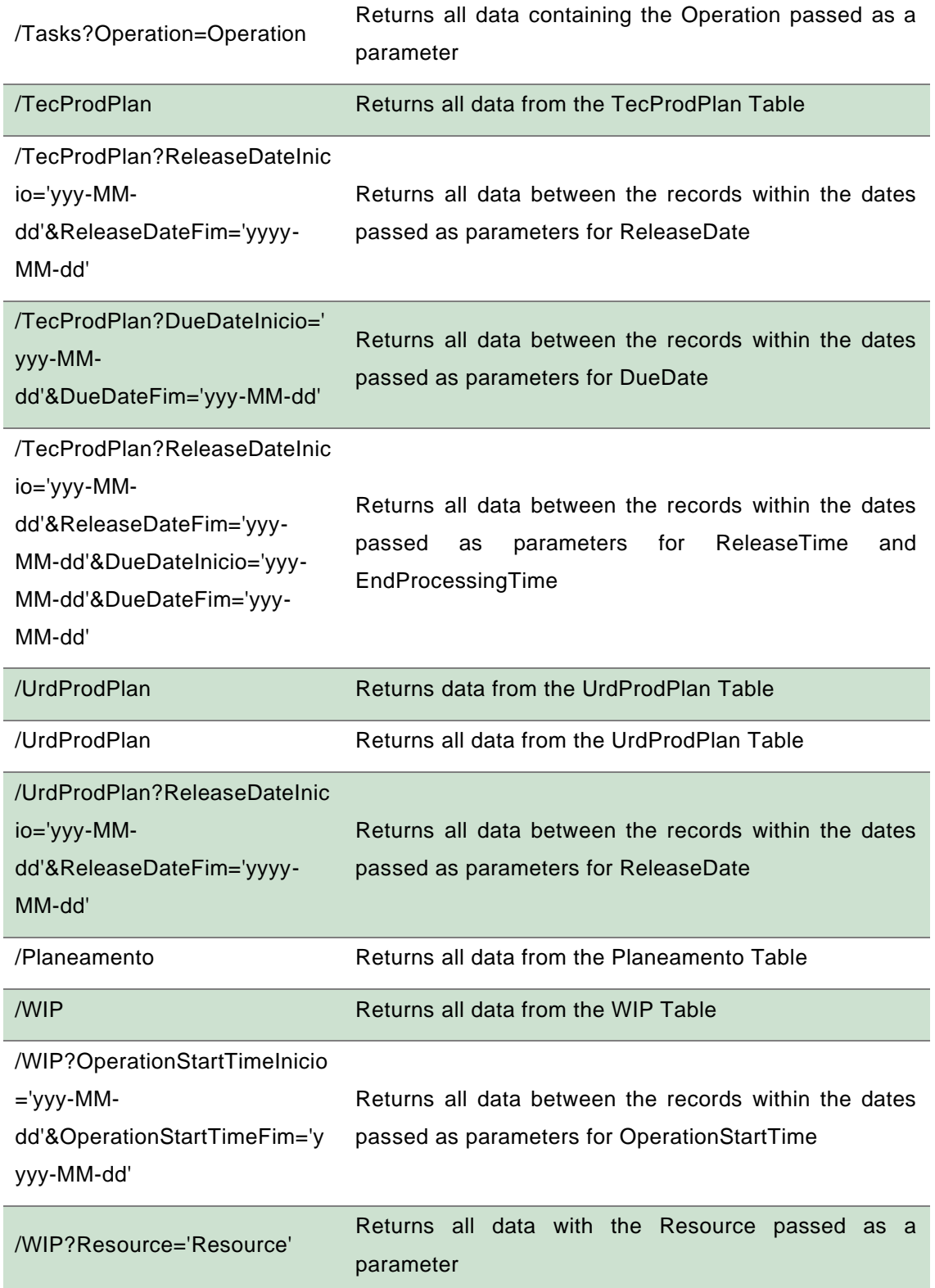

#### <span id="page-9-0"></span>**2.1.2. EHMS integration description**

In addition, Sistrade has developed another API, responsible for sending sensor and environment data to ISEP, enabling the usage of this information as input for the predictive AI-based models (predictive maintenance and predictive quality).

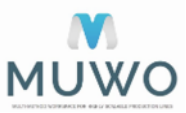

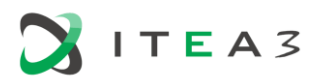

#### *Table 2 - Loom's API Endpoints*

<span id="page-10-0"></span>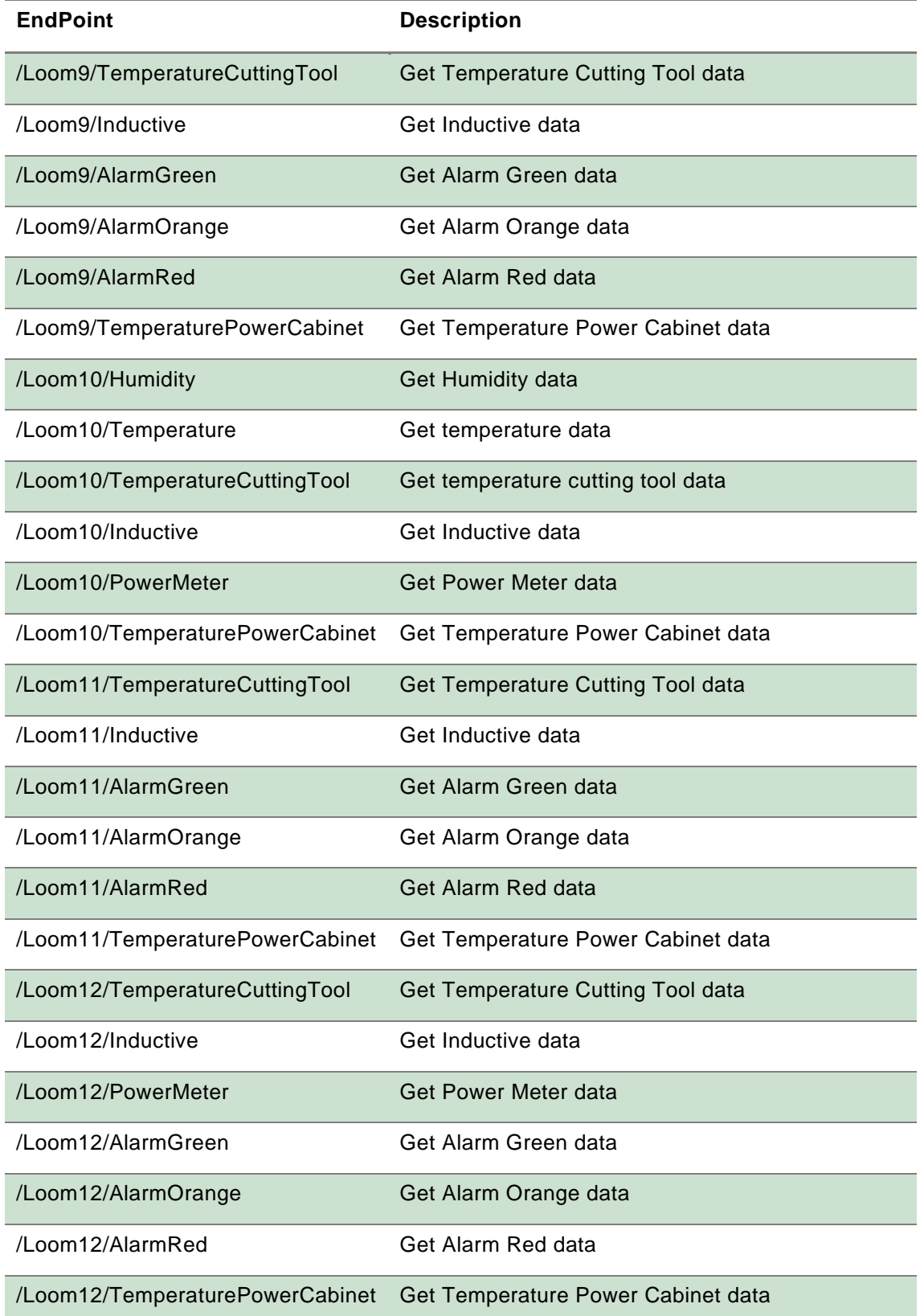

## <span id="page-11-1"></span>**2.2. UC2 – GTF Rotor cell operation (Turkey)**

 $ITEA3$ 

ERP (Enterprise Resource Planning) and MES (Manufacturing Execution System) integration is done to provide management and analysis of production data, costs and performance. ERP and MES in a unique way that should be integrated as the following steps:

- *Identify the connection points:* Determine which data needs to be shared between the ERP and MES systems and how it will be transferred.
- *Data modelling:* Decide on the structure and format of the data to be shared.
- *Data transfer:* Establish a method for transferring data between the ERP and MES systems, typically using an API (Application Programming Interface). Although it is typically provided via API, an intermediate database is usually created when database access is provided. A service running in the background writes the data sent by the ERP system to the database of the MES system and vice versa.
- *Testing:* Conduct tests to ensure that the integration is working correctly.
- *Review and optimize:* Monitor the performance of the integration and make any necessary optimizations.
- *Continuous improvement:* Make any necessary changes to the integration to keep it running smoothly and improve it over time.

In order to achieve a successful integration of ERP and MES, it is important to correctly implement the data modelling, data transfer, and continuous improvement steps. Additionally, the integration should be tailored to the specific needs and production s tructure of the business.

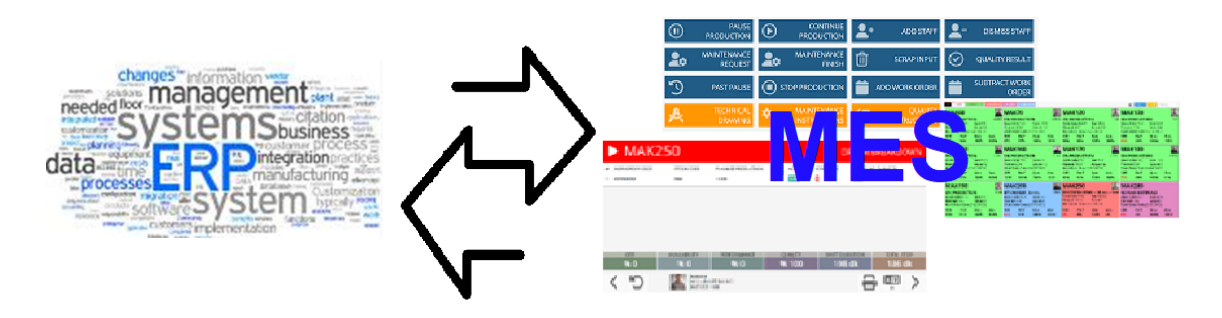

*Figure 1. Integration between ERP and MES systems*

#### <span id="page-11-2"></span><span id="page-11-0"></span>**2.3. UC3 – ALBERO's use case (Spain)**

The ERP has a fixed data structure, a series of tables and elements linked to each other that make it possible to quickly obtain the precise information for each OF (Fabrication orders) or order. With this premise, the information is obtained from the ERP DSP 2000, pointing to the necessary tables. The great complexity of tables and elements needs to be reduced to a series of data necessary for the extraction of OF for subsequent analysis and treatment. The ERP has a My SQL database from which information can be extracted or entered according to established basic guidelines. This information must be extracted in an orderly manner to give logic to the data.

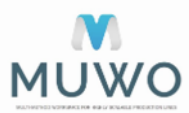

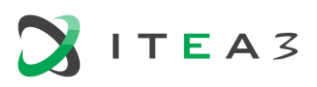

Once the connection is established with the server on which the ERP data is located, requests are launched against the database. These requests seek to extract all the necessary information to be able to sort and classify all the OFs with the AI algorithm.

For the correct extraction of information from the server, an analysis of the available data has been carried out, a mapping of all the existing tables in the System, searching only for the variables necessary for the AI algorithm. After a first mapping of the data, it has been possible to reduce the number of tables from a quantity greater than 500 to an approximate total of 5 tables, of which not all the columns registered in the ERP are used. Once the tables are defined, the service points only to the necessary tables, reducing the search spectrum and streamlining the process. This process of searching for information within the server where the ERP is hosted has a system for detecting new entities. This functionality allows the service to search for information on the server only when new records are added. Allowing greater operational agility and lower use of resources. The service shares the information obtained from the server with the AI algorithm.

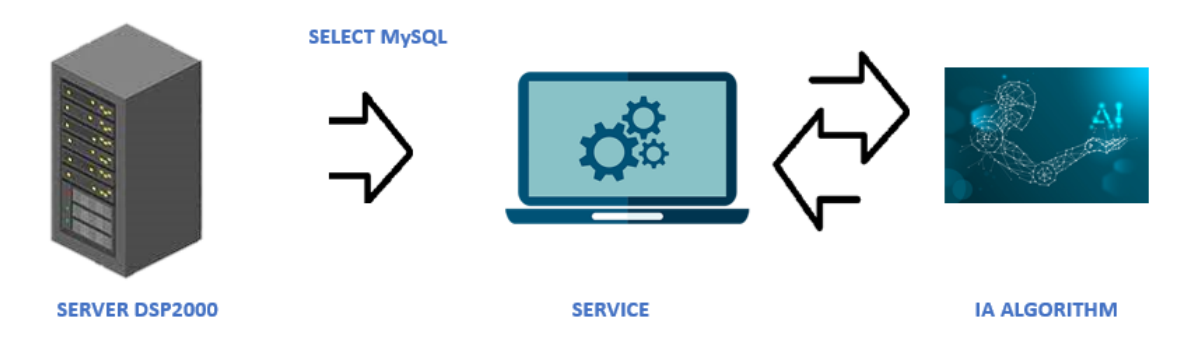

#### *Figure 2. Data flow*

<span id="page-12-0"></span>[Figure 2](#page-12-0) shows the flow of information and the orientation that follows previously explained. It starts from the server where the ERP is hosted, when a new record or a set of new records is entered, the service is activated by capturing data. This data is housed in an intermediate database to which the AI

algorithm has access. Data already processed is marked so that it does not have to be processed again. Once the information reaches the algorithm, it orders the OFs to optimize the productive process.

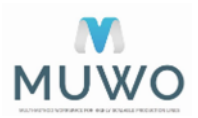